# <span id="page-0-0"></span>**Support-Ende für Microsoft Windows SQL-Server® 2012**

**Microsoft hat das Supportende für das folgende Produkt angekündigt**

SQL Server® 2012

#### **Was bedeutet das Supportende?**

Ab dem **12. Juli 2022** stellt das Unternehmen Microsoft die Unterstützung für SQL Server® 2012 ein. Damit endet die Bereitstellung von Sicherheitsupdates für dieses Produkt durch den Hersteller. Für alle Sicherheitslücken oder Leistungsprobleme, die danach auftreten, wird es keine Fehlerbehebung durch den Hersteller mehr geben.

**Welche Auswirkungen kann es für Sie haben, wenn Sie weiterhin ein nicht mehr unterstützes** 

**Produkt von Microsoft einsetzen?**

- Weil Sie keine Sicherheitsupdates mehr erhalten, sind Ihre Server und Ihre Geschäfts- und Kundendaten möglicherweise durch Viren oder andere Schadsoftware gefährdet. Sobald der Support eingestellt ist, bietet auch verfügbarbare Sicherheits-Software keinen umfassenden Schutz mehr.
- Hacker nutzen nicht geschlossene Sicherheitslücken und Schwachstellen für Datendiebstahl. Durch den Verlust oder die Veröffentlichung von geschäftskritischen Daten könnte Ihr Unternehmen einen beträchtlichen Imageschaden erleiden.
- Durch die Nutzung von nicht mehr unterstützter Software sowie evtl. veralteter Hardware erhöht sich für Sie das Risiko von Systemfehlern und Ausfällen und gefährdet Ihren Geschäftsbetrieb. Bei technischen Problemen steht Ihnen bzw. Ihrem IT-Partner der Microsoft-Kundensupport nicht mehr zur Verfügung und Sie müssen sich selbst um eine Lösung kümmern.
- Für die Erfüllung der Anforderungen der DSGVO müssen Sie Ihre Kundendaten bestmöglich schützen. Verstöße gegen die DSGVO können mit hohen Geldbußen geahndet werden, so dass nach Supportende auftretende Sicherheitslücken eine ernsthafte Bedrohung für Ihr Unternehmen darstellen.

#### **Was bedeutet das Supportende für SQL Server® 2012 für die Nutzung von MediFox stationär?**

- Mit dem Supportende seitens Microsofts stellt auch MediFox den Support der betroffenen Produkte ein. Selbstverständlich unterstützt Sie unser Serviceteam weiterhin wie gewohnt bei allen Fragen zur Benutzung von MediFox stationär.
- Falls Sie die betroffenen Produkte nach Ablauf der Unterstützung durch Microsoft weiter nutzen, ist die Wahrscheinlichkeit sehr hoch, dass sich künftige Updates, technische Verbesserungen oder neue Versionen Ihrer MediFox-Software nicht mehr einspielen lassen. So können Sie unter Umständen nicht nach den neuesten gesetzlichen Richtlinien arbeiten.

**Wie sollten Sie sich hinsichtlich des anstehenden Supportendes des SQL Server® 2012** 

#### **verhalten?**

Sprechen Sie mit Ihrem IT-Partner oder Ihrer IT-Abteilung und planen Sie rechtzeitig den Umstieg auf eine aktuelle Datenbankversion ein.

## Verwandte Artikel

- [Support-Ende für Microsoft](#page-0-0)  [Windows SQL-Server® 2012](#page-0-0)
- [Support-Ende für Microsoft](https://wissen.medifoxdan.de/pages/viewpage.action?pageId=3378810)  [Windows Server 2008, 2008](https://wissen.medifoxdan.de/pages/viewpage.action?pageId=3378810) [/R2 und SQL Server 2008,](https://wissen.medifoxdan.de/pages/viewpage.action?pageId=3378810)  [2008/R2](https://wissen.medifoxdan.de/pages/viewpage.action?pageId=3378810)
- [Hotfix Anleitung Tulipan /](https://wissen.medifoxdan.de/pages/viewpage.action?pageId=57507842)  [DANtouch / DANLife /](https://wissen.medifoxdan.de/pages/viewpage.action?pageId=57507842)  [Cannyline / DANred /](https://wissen.medifoxdan.de/pages/viewpage.action?pageId=57507842)  [DakotaLE 7.4 / Update](https://wissen.medifoxdan.de/pages/viewpage.action?pageId=57507842)  [DANSOFTWARE](https://wissen.medifoxdan.de/pages/viewpage.action?pageId=57507842)
- [Installationsanleitung zum](https://wissen.medifoxdan.de/pages/viewpage.action?pageId=60784651)  [Update DANSOFTWARE /](https://wissen.medifoxdan.de/pages/viewpage.action?pageId=60784651)  **[CANNYLINE](https://wissen.medifoxdan.de/pages/viewpage.action?pageId=60784651)**
- [Installationsanleitung Update](https://wissen.medifoxdan.de/display/MAKB/Installationsanleitung+-+Update+Zentral)  **[Zentral](https://wissen.medifoxdan.de/display/MAKB/Installationsanleitung+-+Update+Zentral)**
- [Installationsanleitung Update](https://wissen.medifoxdan.de/display/MAKB/Installationsanleitung+-+Update+Dezentral)  **[Dezentral](https://wissen.medifoxdan.de/display/MAKB/Installationsanleitung+-+Update+Dezentral)**
- [Mögliche Fehler nach](https://wissen.medifoxdan.de/pages/viewpage.action?pageId=589918)  [Anmeldung bei MediFox](https://wissen.medifoxdan.de/pages/viewpage.action?pageId=589918)  [ambulant](https://wissen.medifoxdan.de/pages/viewpage.action?pageId=589918)
- [Installationsanleitung](https://wissen.medifoxdan.de/display/MSKB/Installationsanleitung+-+Arbeitsplatz)  [Arbeitsplatz](https://wissen.medifoxdan.de/display/MSKB/Installationsanleitung+-+Arbeitsplatz)
- [MediFox Lizenz aktualisieren](https://wissen.medifoxdan.de/display/MSKB/MediFox+Lizenz+aktualisieren)
- [Installationsanleitung](https://wissen.medifoxdan.de/display/MAKB/Installationsanleitung+-+Arbeitsplatz)  [Arbeitsplatz](https://wissen.medifoxdan.de/display/MAKB/Installationsanleitung+-+Arbeitsplatz)

### **Für Sie zum Herunterladen**

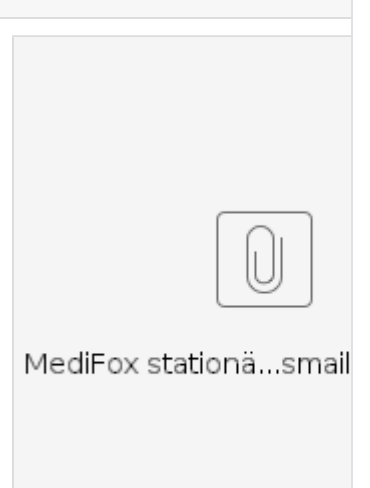